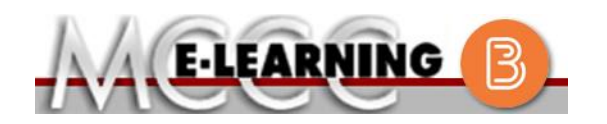

## **ONLINE COURSE INFORMATION Fall 2018 Semester**

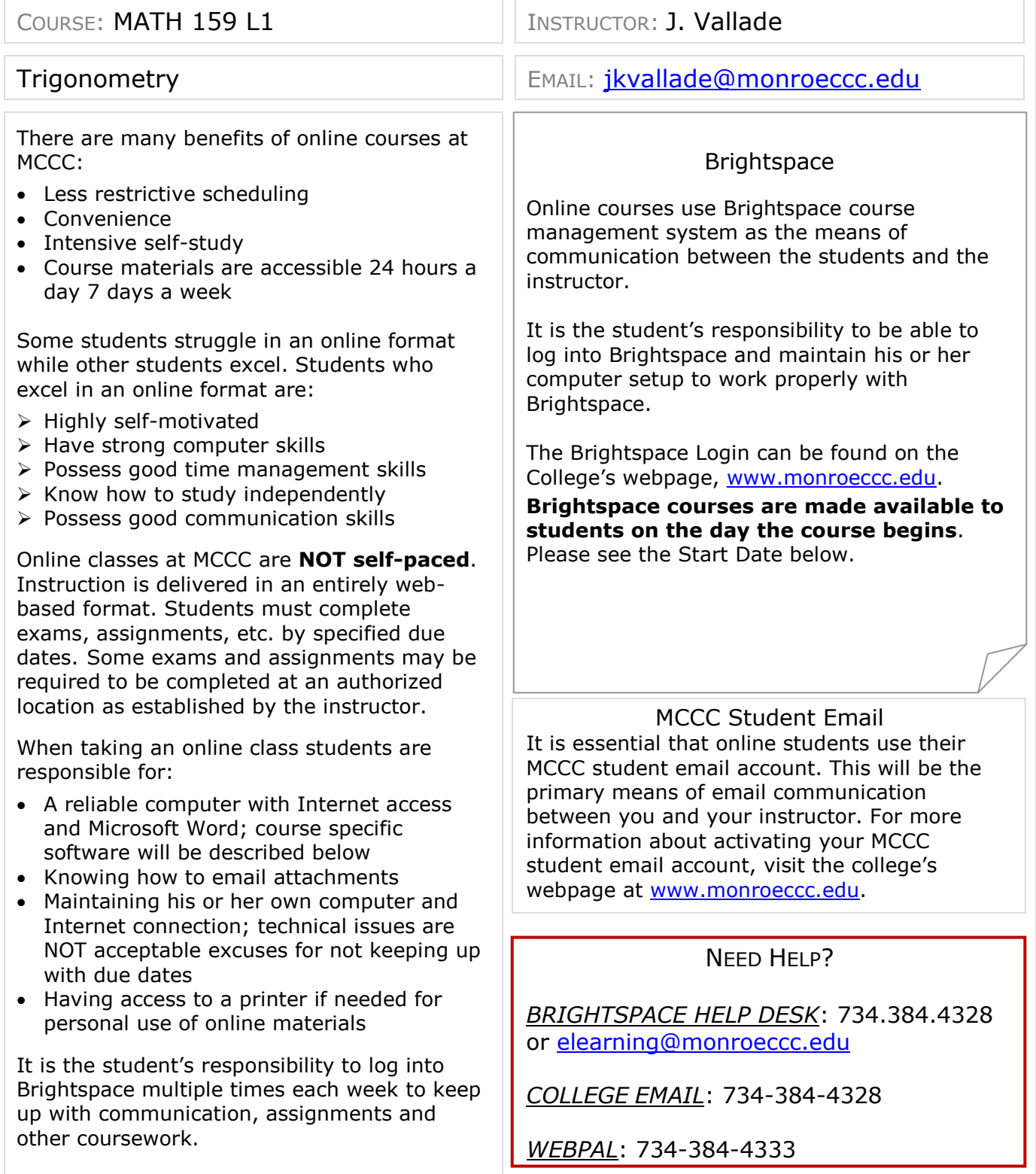

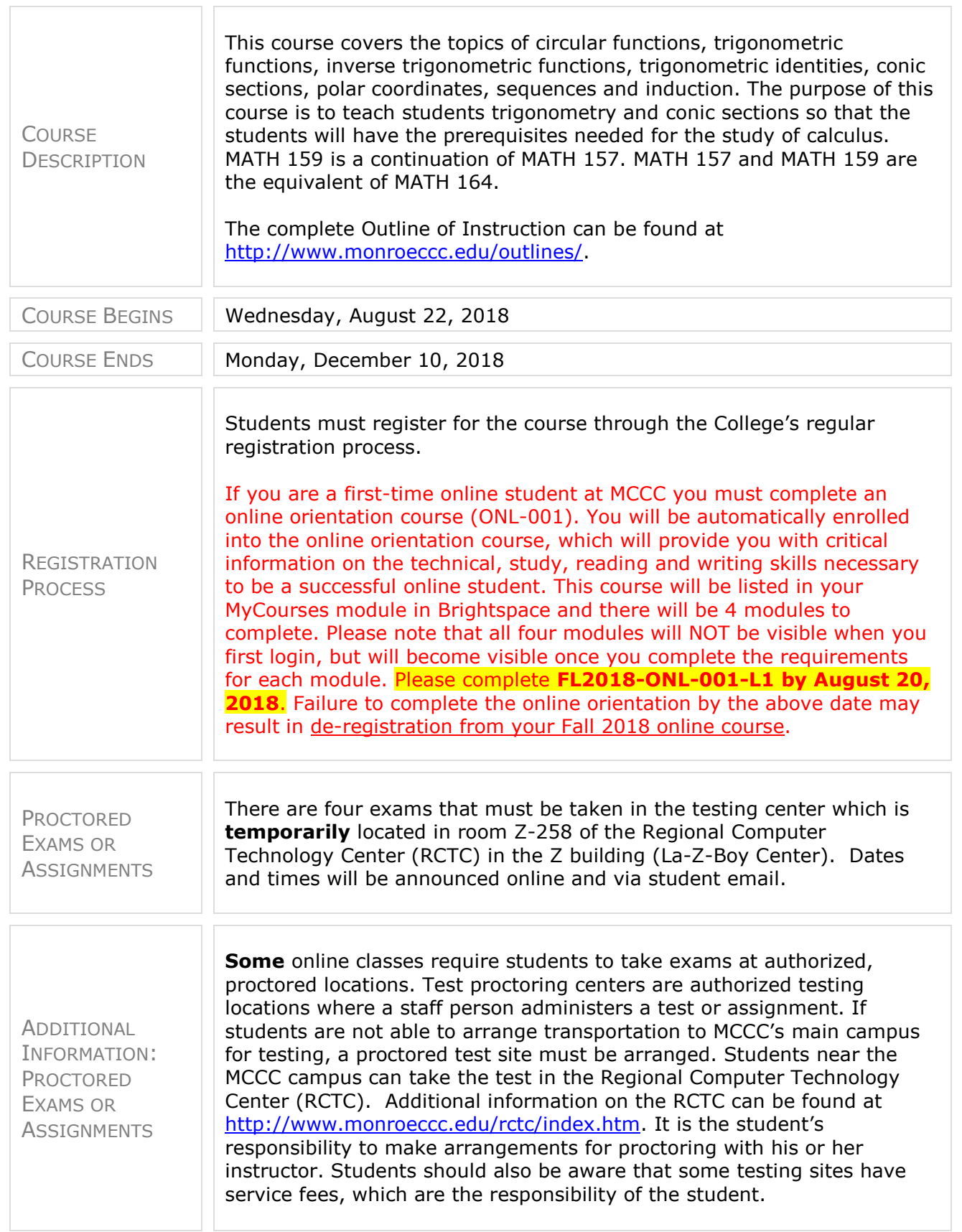

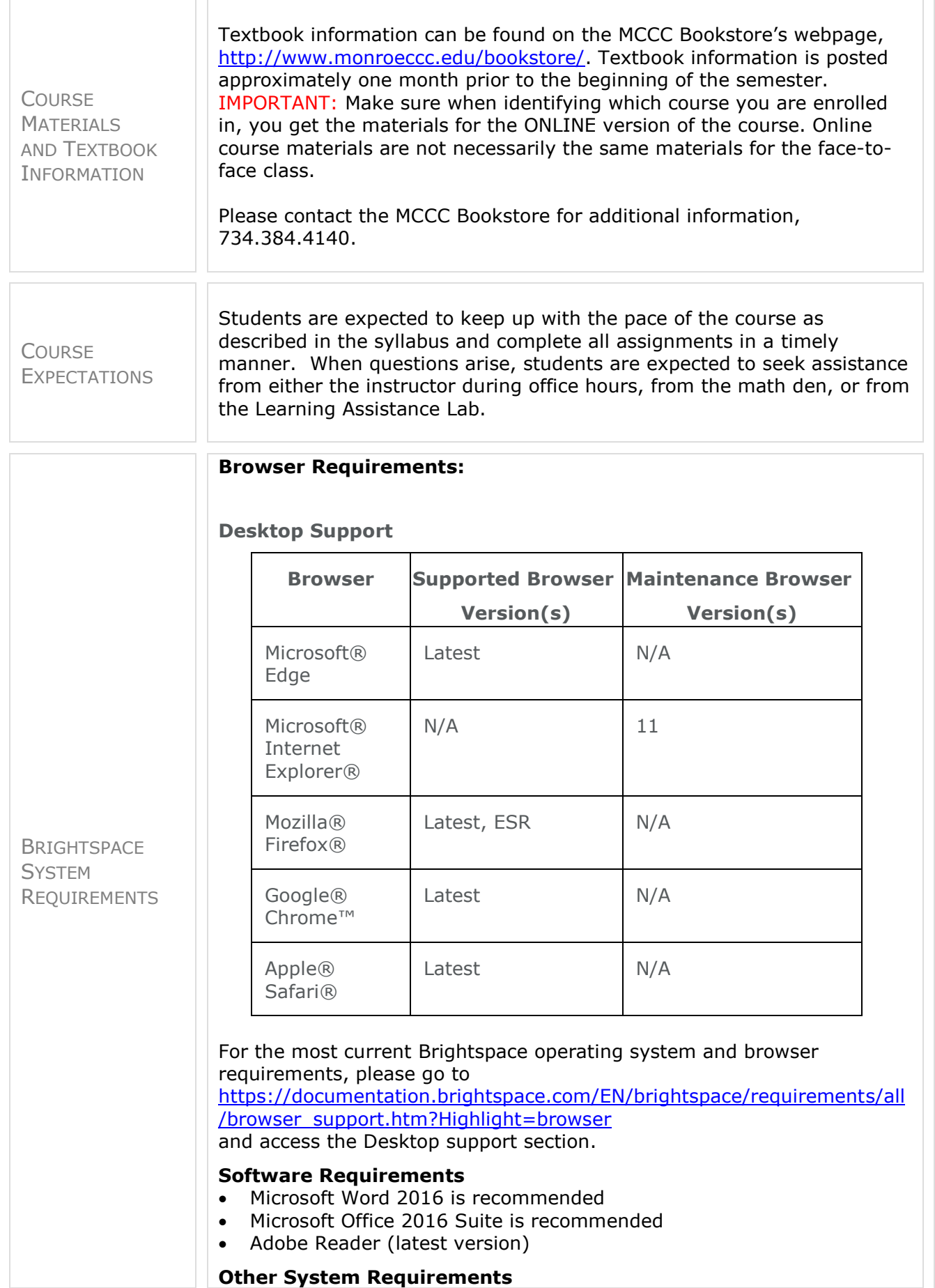

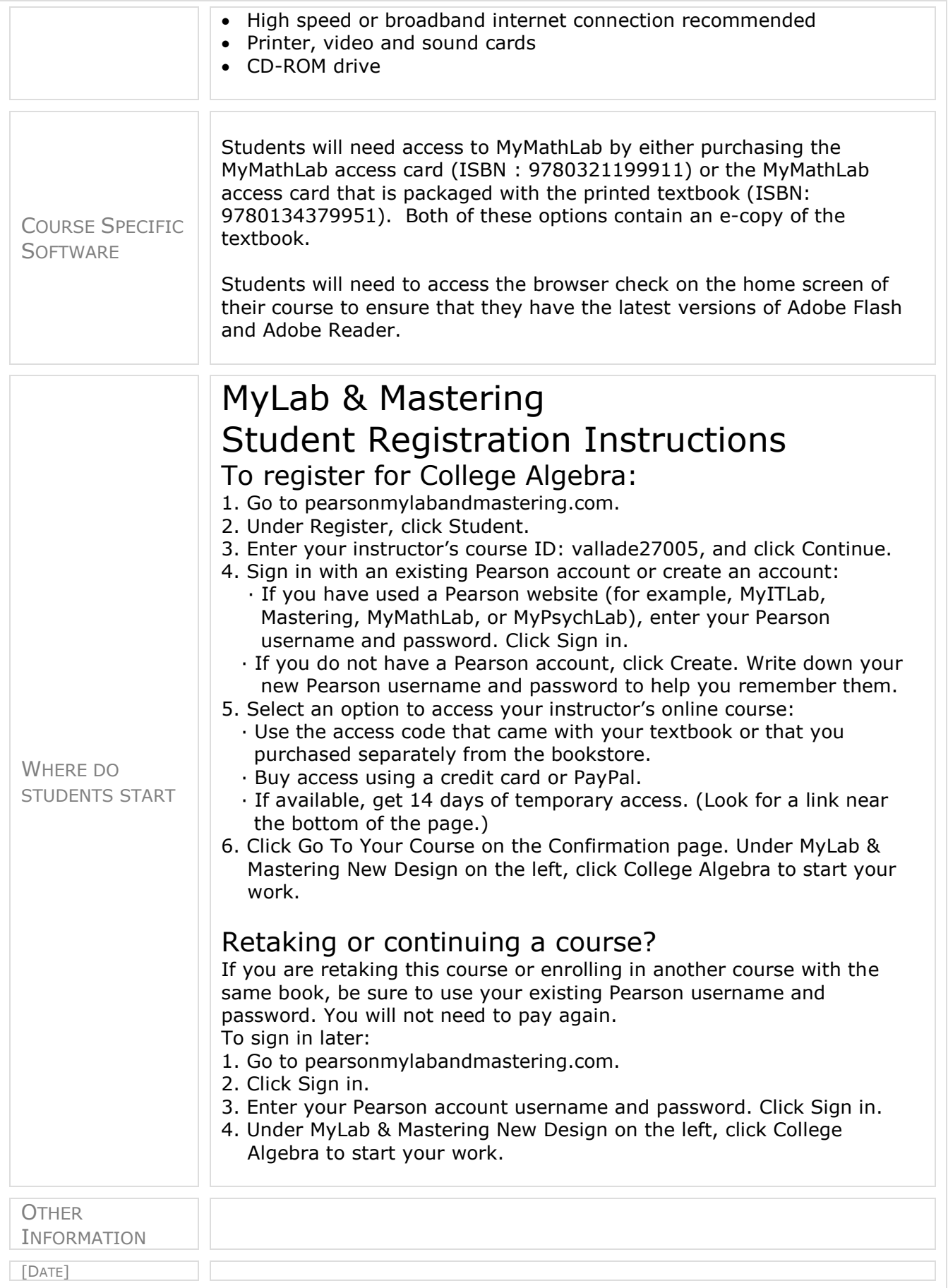